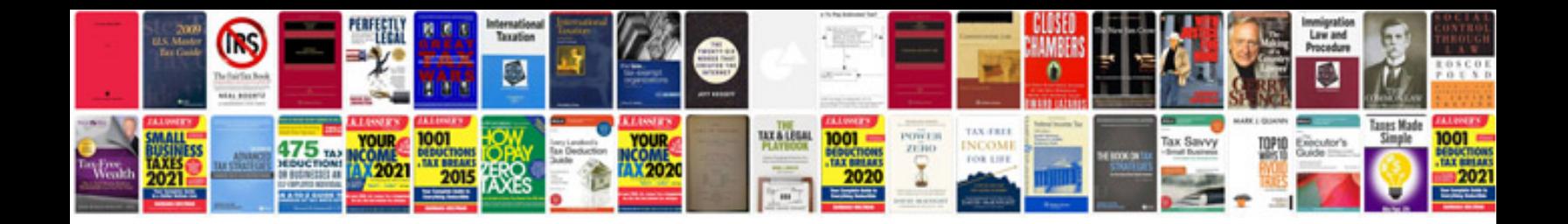

**How to insert a into an excel spreadsheet**

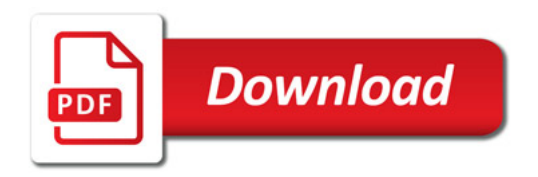

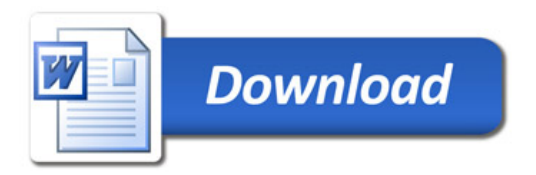